# **QGIS Application - Bug report #17724 Crash on clicking ADD in Virtual Layer dialogue without defining a layer**

*2017-12-19 05:55 PM - Ross McDonald*

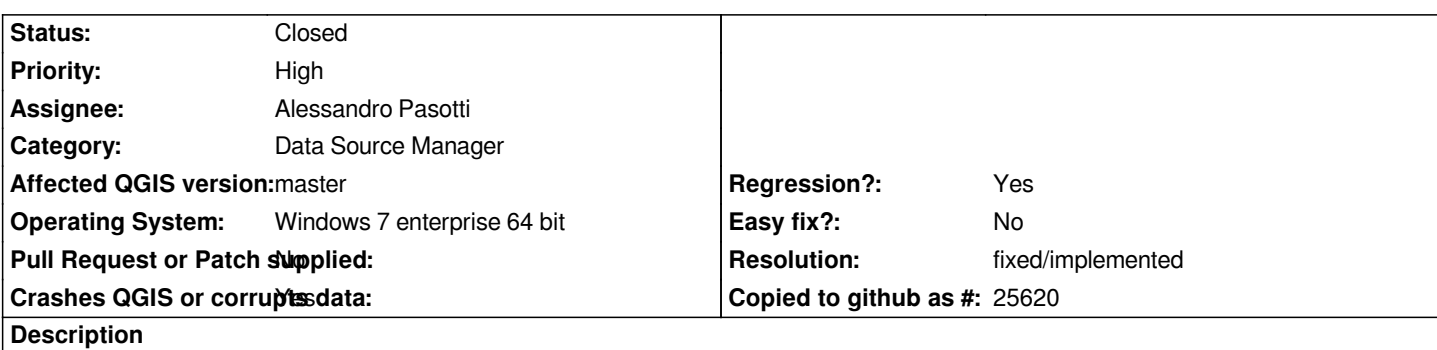

*In latest master (19/12/2017) QGIS crashes if I click the Add button on the dialogue box without defining a virtual layer. In other Add Data dialogues the Add button is disabled until a layer is selected.*

### **Associated revisions**

**Revision 385d0ef9 - 2017-12-21 06:19 PM - Alessandro Pasotti** 

*[bugfix] Fix crash in virtual layers dlg when adding*

*Fixes #17724 Crash on clicking ADD in Virtual Layer dialogue without defining a layer*

*A proper implementation should handle the Add button state when a virtual layer definition is available.*

**History**

## **#1 - 2017-12-19 06:01 PM - Harrissou Santanna**

*- Regression? changed from No to Yes*

*- Priority changed from Normal to High*

*I can confirm. It was reported in #17489 (and was fixed !?) cc @elpaso*

# **#2 - 2017-12-21 05:42 PM - Alessandro Pasotti**

*- Assignee set to Alessandro Pasotti*

### **#3 - 2017-12-22 08:11 AM - Anonymous**

*- % Done changed from 0 to 100*

*- Status changed from Open to Closed*

*Applied in changeset commit:qgis|385d0ef94b501e6d30da7fe0de6913c78451ad48.*

### **#4 - 2018-02-22 11:41 AM - Giovanni Manghi**

*- Resolution set to fixed/implemented*

*qgis\_virtual\_layer\_crash\_report.txt 4.21 KB 2017-12-19 Ross McDonald*

# **Files**